# **O USO DE** *SOFTWARE* **LIVRE NO DESENVOLVIMENTO DE APLICAÇÕES ORIENTADAS <sup>A</sup> OBJETOS PARA <sup>A</sup>** *WEB*

Guilherme Silva de Lacerda Claudimir Zavalik

UFRGS – Universidade Federal do Rio Grande do Sul PPGC – Programa de Pós-Graduação em Computação – Instituto de Informática E-mail: apoena@smic.prefpoa.com.br

#### **RESUMO**

Este trabalho demonstra a utilização de *software* livre no desenvolvimento de aplicações orientadas a objetos para a *Web*, bem como as interações necessárias para sua implementação. São abordadas algumas ferramentas de desenvolvimento OO voltadas para a *Web*, bem como a utilização de um Banco de Dados Orientado a Objetos para criação de um protótipo.

**Palavras-chave:** Orientação a Objetos, Programação, Banco de Dados, *Web*, *Software* Livre.

#### **1 INTRODUÇÃO**

Durante muito tempo, o desenvolvimento de aplicações OO manteve-se restrito a uma camada de usuários que possuíam acesso às ferramentas, equipamentos e demais recursos tecnológicos necessários para sua implementação.

O aumento significativo das tecnologias voltadas para a *Web*, o movimento *software* livre no mundo, juntamente com o paradigma da orientação a objetos passaram a estar disponíveis para um número cada vez maior de desenvolvedores, sem qualquer custo, e disseminando uma nova forma de desenvolvimento de aplicações.

Mais importante do que armazenar informações de forma organizada e segura em um banco de dados, é disponibilizá-las a quem de fato as necessita. Uma aplicação utilizando a *Web* como meio de comunicação entre o usuário e o sistema passa a ser indispensável para a obtenção de resultados eficientes.

Atualmente, existem várias ferramentas que permitem o desenvolvimento de aplicações para a *Web*, com características peculiares a cada plataforma operacional. Face ao contexto sócio-econômico atual, surgiu então o interesse em desenvolver um protótipo utilizando *software* livre, eliminando o custo de aquisição de ferramentas e, principalmente, mantendo o paradigma da orientação a objetos sem comprometer a qualidade e performance inerentes a aplicação proposta.

Neste contexto, busca-se descrever a experiência obtida na elaboração de uma aplicação que, além de empregar conceitos da Orientação a Objetos, foi desenvolvida utilizando somente ferramentas de *software* livre.

#### **2 FERRAMENTAS DE SOFTWARE LIVRE ORIENTADAS <sup>A</sup> OBJETOS PARA DESENVOLVIMENTO WEB**

Atualmente, existem várias linguagens e ferramentas OO portadas para o ambiente de *software* livre. Linguagens como *Smalltalk*, *C++* e *Python* estão disponíveis para a plataforma *Linux*, mantendo as mesmas características que as tornaram populares em outras plataformas.

A seguir, são descritas algumas ferramentas de *software* livre para desenvolvimento de aplicações orientadas a objetos, voltadas para a *Web*.

## **2.1 C++**

Em [3], especifica-se algumas das linguagens com as quais se pode desenvolver programas *CGI*. A linguagem C é um grande recurso para desenvolvimentos de programas *CGI*. Com a evolução desta poderosa linguagem incorporando outras funções, juntamente com a popularização da orientação a objetos, disponibilizou-se uma nova versão, conhecida como *C++*. O compilador *C++* distribuído com o *Linux* é o **g++** [8]. A grande vantagem de se desenvolver programas *CGI* em C++, é quanto à performance, pois executa as funções diretamente com as bibliotecas distribuídas com o *kernel* do sistema operacional. Os programas *CGI* devem, obrigatoriamente, converter as informações obtidas em um banco de dados para um formato suportado pelo servidor *Web*. Em [12], tem-se a interação do *browser* com o Banco de Dados,

através de programas *CGI*.

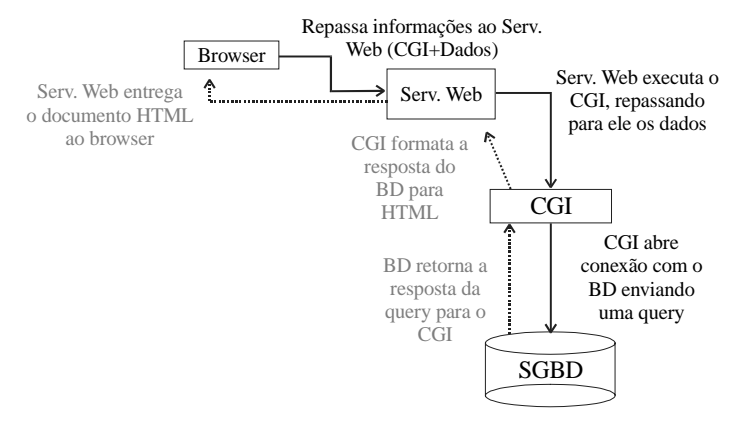

**Figura 1: Interação do** *Browser* **com o Banco de Dados através de Programas** *CGI* **[12]**

## **2.2 PHP**

Segundo [6], *PHP* é uma linguagem *script*, embutida em códigos HTML, possuindo poderosos recursos tanto de formatação quanto de acesso a sistemas gerenciadores de banco de dados. Foi desenvolvida por *Rasmus Lerdorf* [6]. Assim como o *JavaScript*, o *PHP* possui recursos para criação de classes e métodos [7]. Com *PHP*, conforme [1] é possível de se criar classes com estrutura e funcionamento herdadas de outras classes, porém sem possuir o princípio de herança múltipla.

#### **2.3 Java**

A linguagem *Java* é totalmente baseada em objetos, com inúmeros recursos voltados para a *Web* [11]. Entre estes recursos, se pode citar, como em [4], inúmeras *APIs* para desenvolvimento de *applets*, *servlets,* computação gráfica, acesso a banco de dados, entre outras.

Os *applets Java* retiram os limites construídos nos programas *CGI* [2], que podem ser descritos a seguir:

- Um *applet Java* pode usar *sockets* para se conectar a um servidor da camada do meio. A única restrição é que este servidor terá que residir na mesma máquina do servidor *Web* com o qual você transferiu o *applet*.
- Um *applet* pode interagir com o servidor em tempo real, ao invés de usar o modo *batch* como os programas CGI; e mais, como é escrito em uma linguagem cheia de recursos, pode-se construir uma verificação de erros de baixo nível nos *applets Java*.
- Finalmente, um *applet Java* tem acesso a uma grande variedade de objetos gráficos que residem nos pacotes *Java*, permitindo que se programe tarefas gráficas complexas, como por exemplo, arrastar objetos.

Características como a orientação a objetos, recursos para a *Web* e disponibilidade da ferramenta foram fatores determinantes para a escolha da linguagem *Java* para a implementação do protótipo. Em [9], ainda se pode encontrar um compilador *Java* componente do *GCC*, conhecido como *GCJ*.

## **2.4 Ozone-DB**

Em [5], *Ozone-DB* é definido como um sistema gerenciador de banco de dados orientado a objetos, implementado em *Java* e distribuído sob a licença de *software* livre<sup>1</sup> . O objetivo do projeto *Ozone-DB* é, segundo [5], desenvolver uma tecnologia que permita aos desenvolvedores criar aplicações unicamente orientadas a objetos em *Java*, com acesso a banco de dados.

O projeto de desenvolvimento do *Ozone-DB* teve sua origem na SMB<sup>2</sup> , alterando sua licença para *software* livre em 1999 [10].

Conforme [5], tem-se inúmeras especificações de características do *Ozone-DB*, descritas a seguir: (1) Possui Recursos *JDBC/SQL* para desenvolvedores, permitindo escrever esquemas e *queries* em linguagens externas à linguagem de programação; (2) Possui recursos para testes de muitas ferramentas *Java*. A maioria destas ferramentas usam um banco de dados relacional para armazenamento, mapeando

<sup>1</sup> Filosofia OpenSource, obtido em http://www.opensource.org .

<sup>&</sup>lt;sup>2</sup> Softwarebueno M&B – empresa fabricante do  $Ozone-DB$ , obtido em http://www.smb-tec.com.

os objetos para as tabelas; (3) Incorpora o recurso de replicação de dados, devido à facilidade de atualização dos objetos. Isto é feito pelo *Ozone-RMI*; e (4) É *software* livre.

A escolha do *Ozone-DB* como sistema para armazenamento dos dados deu-se devido à disponibilidade de código fonte aberto e por se tratar de um sistema gerenciador de banco de dados totalmente Orientado a objetos, características fundamentais do trabalho proposto.

# **2.5 Acesso a Banco de Dados via Web, Através de** *JDBC*

Assim como um programa *CGI*, o *Java* possui uma maneira de construir programas da camada superior que sejam armazenados no servidor, ficando disponível a todos os usuários da rede [2].

A *JDBC* é a versão *Java* da *ODBC*: um protocolo com o qual as aplicações e *applets Java* trocam dados com o banco de dados [11,2]. A implementação da *JDBC* consiste em duas partes [2]: (1) um *driver* gerenciador que controla o carregamento dos *drivers* do banco de dados; e (2) um *driver* que transmite os dados entre a aplicação e o banco de dados.

A figura 2 ilustra o processo de interação com um banco de dados via *Web*, através de *applets Java* e *JDBC*.

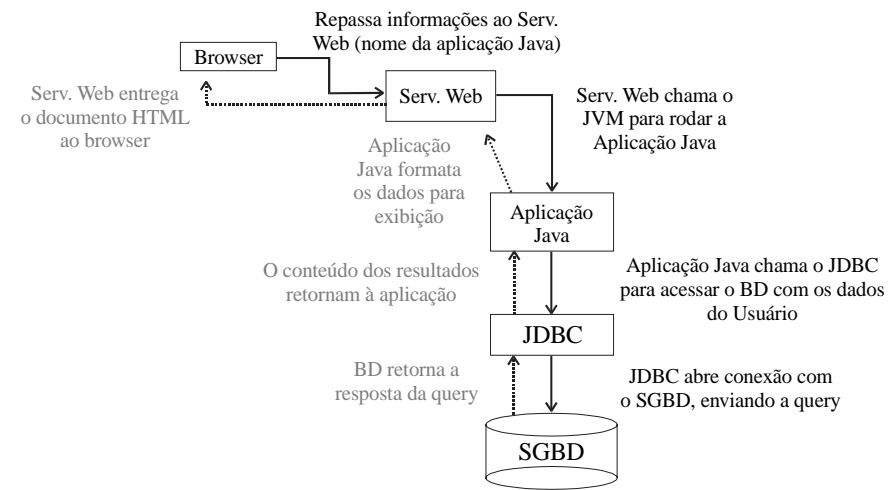

**Figura 2: Interação do** *Browser* **com o Banco de Dados através de** *Applets Java*

#### **2.6 Emigrant Web System – Um Exemplo Prático**

Para exemplificar todos os conceitos e tecnologias abordadas ao longo deste trabalho, foi desenvolvido um protótipo de um sistema *Web* que centralizasse informações relevantes de emigrantes de todo o mundo.

Ao acessar o sistema, o usuário inclui os dados atuais e de sua nacionalidade. O sistema permite também a atualização desta base de dados via *Web* pelo próprio usuário e permite saber, por exemplo, quantos emigrantes residem em um determinado país.

O funcionamento básico do sistema se dá em várias etapas, quais sejam:

- 1. O usuário acessa a URL do sistema. Ao selecionar uma opção na página principal do sistema, é disparada a execução de um *applet Java* responsável pelo recebimento dos dados.
- 2. A *applet Java* abre uma conexão com o OODBMS. O *applet Java* estabelece uma conexão, via *JDBC*, com o *OODBMS*, enviando os dados a serem cadastrados ou consultados.
- *3. O OODBMS* atualiza os dados. O *OODBMS* executa o método de consulta ou atualização dos dados do sistema. Caso ocorra um erro, este retorna o erro ocorrido ao *applet Java* que solicitou o acesso ao banco de dados.
- 4. A *applet Java* trata os resultados. Os resultados do método são tratados pelo *applet Java* e repassados ao servidor *WWW*, que os enviará ao browser do usuário.

Para a modelagem do sistema foi utilizada a *UML*, com referências em [1]. Para a implementação, foram utilizadas as seguintes ferramentas: Sistema Operacional *GNU-Linux*, distribuído pela Conectiva<sup>3</sup> , servidor *Web Apache<sup>4</sup>* , juntamente com a linguagem *Java<sup>5</sup>* e o sistema gerenciador de banco de dados

<sup>3</sup> Conectiva *Linux*, obtido em http://www.conectiva.com.br.

<sup>4</sup> Servidor *Web Apache*, obtido em http://www.apache.org.

<sup>5</sup> *JDK* versão 1.2.2 para *Linux*, obtido em ftp://geolab.ccei.urcamp.tche.br.

orientado a objetos *Ozone-DB<sup>1</sup>* .

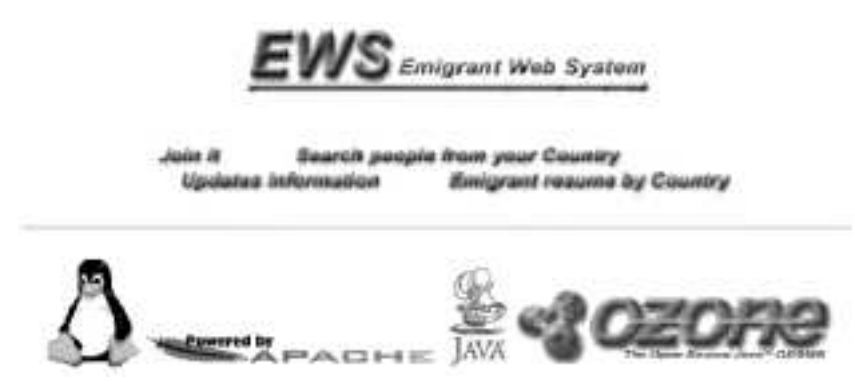

**Figura 3: Tela Inicial do** *EWS – Emigrant Web System*

# **3 CONSIDERAÇÕES FINAIS**

Este trabalho foi elaborado com o propósito de desenvolver uma aplicação *Web* orientada a objetos, acessando um sistema gerenciador de banco de dados orientado a objetos, baseados em *software* livre.

A orientação a objetos, devido as suas grandes qualidades, é um paradigma de desenvolvimento cada vez mais disseminado na comunidade *GNU*, onde procura-se desenvolver tecnologias de última geração mantendo o seu diferencial, a qualidade.

A vantagem da utilização do paradigma da orientação a objetos relacionada a banco de dados, é o encapsulamento de métodos diretamente na base de dados, facilitando a manutenção destes métodos que estão centralizados, sem a necessidade de atualização dos programas. Agregado a esta funcionalidade, pode-se acrescentar métodos que implementem algoritmos com técnicas de inteligência artificial, bem como características temporais.

# **REFERÊNCIAS BIBLIOGRÁFICAS**

- [1] BARROS, Pablo. *Linguagem de Modelagem Unificada em Português.* Janeiro de 2000. Disponível em: <http://cc.usu.edu/~slqz9/uml/>
- [2] BUTZEN, Fred. FORBES, Dorothy. *Linux Banco de Dados Como projetar e gerenciar.* Rio de Janeiro: Ciência Moderna, 1997.
- [3] CERN. *CGI Common Gateway Interface.* Setembro de 1999. Disponível em: <http:// hoohoo.ncsa.uiuc.edu/cgi/intro.html>.
- [4] JOHNSON, Eric Foster. *Welcome to Linux Programming: New Java-on-Linux Releases from Sun.* Julho de 2000. Disponível em: <http://www.linuxprogramming.com/news/news\_sotry.php3?Itsn= 2000- 06-29-001-03-CD-UU>.
- [5] OZONE-DB. *The Open Source Java ODBMS.* Agosto de 2000. Disponível em: <http://www.ozonedb.org>.
- [6] PHP. *PHP Hypertext Processor Introduction.* Julho de 2000. Disponível em: <http://br.php.net/ manual/ html/introduction.html>.
- [7] PHP. *PHP Hypertext Processor Classes and Objects.* Julho de 2000. Disponível em: <http://br.php.net/ manual/html/language.oop.html>.
- [8] RED HAT. *The Developer Network: G++*. Agosto de 2000. Disponível em: <http://www.redhat.com/ devnet/c\_zone\_index.html>.
- [9] RED HAT. *The GCJ Home Page*. Agosto de 2000. Disponível em: <http://sources.redhat.com/java/ gcj2.html>.
- [10] SMB-TEC. *Softwarebuero M&B.* Agosto de 2000. Disponível em: <http://www.smb-tec.com>.
- [11] SUN MICROSYSTEMS. *The source for Java™ Technology.* Julho de 2000. Disponível em: <http:// java.sun.com>.
- [12] ZAVALIK, Claudimir. LACERDA, Guilherme S. *O Uso de Software Livre no acesso a Banco de Dados via Web*. I Fórum Internacional *Software* Livre 2000 – Anais do I Workshop de *Software* Livre WSL2000. Porto Alegre: UFRGS, 2000.

<sup>6</sup> *Ozone-DB* versão 0.5.5 para *Linux*, obtido em ftp://www.softwarebuero.de/ozone-src-0.5.5.zip.